How To Install Drivers [Windows](http://getdocs.ozracingcorp.com/to.php?q=How To Install Drivers Windows 7 Without Internet) 7 Without **Internet** >[>>>CLICK](http://getdocs.ozracingcorp.com/to.php?q=How To Install Drivers Windows 7 Without Internet) HERE<<<

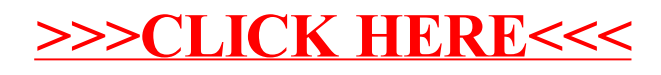